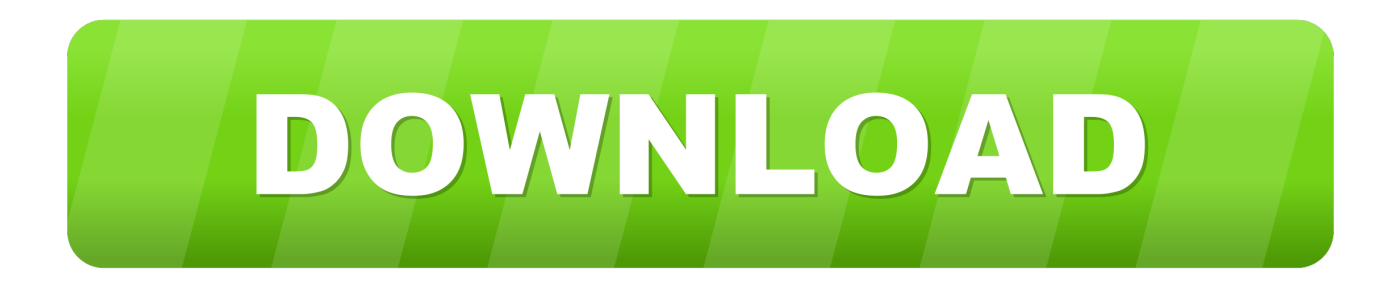

[Scaricare Within Medical 2008 Codice Di Attivazione 64 Bits IT](https://blltly.com/1n7n0x)

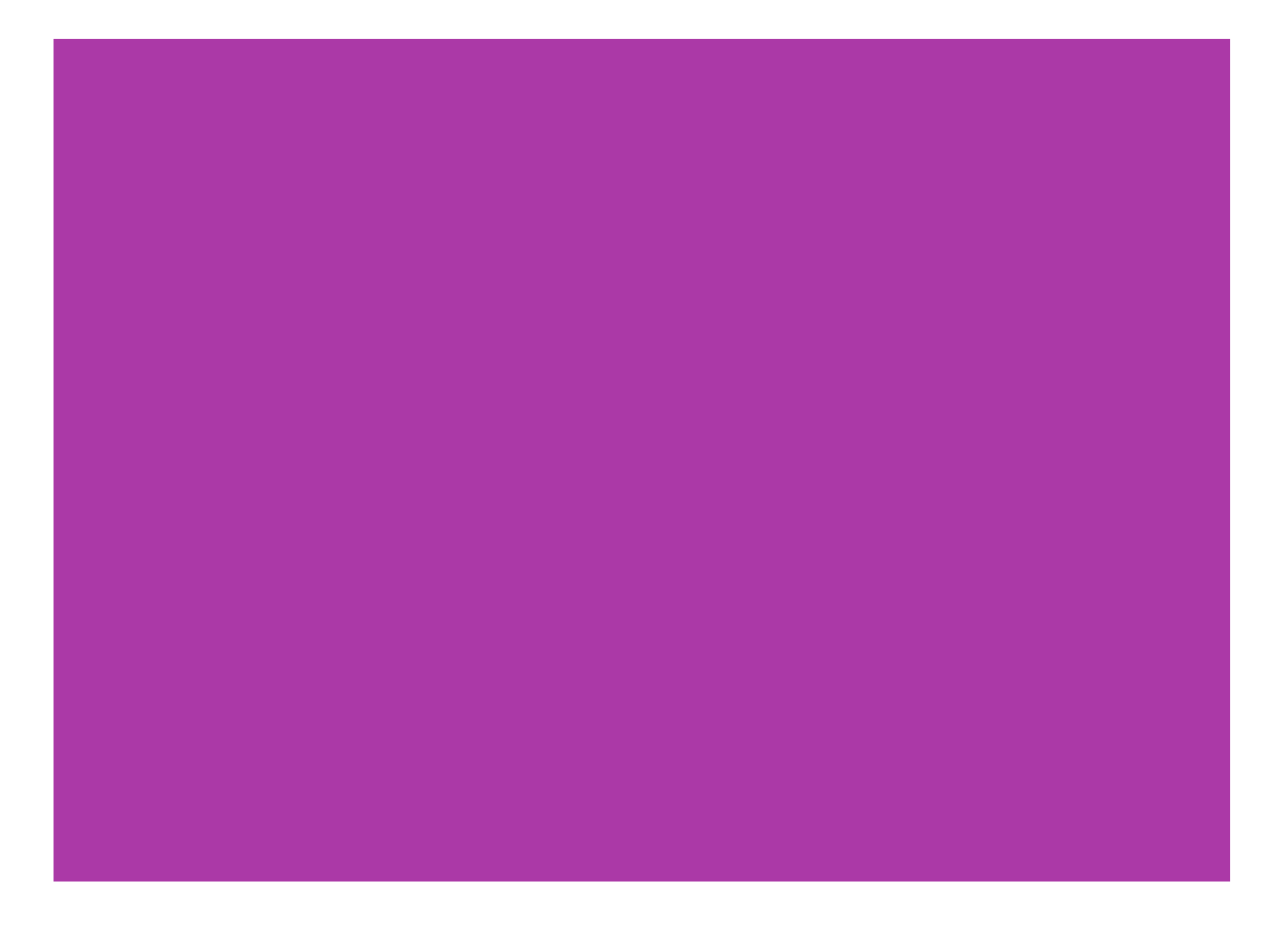

[Scaricare Within Medical 2008 Codice Di Attivazione 64 Bits IT](https://blltly.com/1n7n0x)

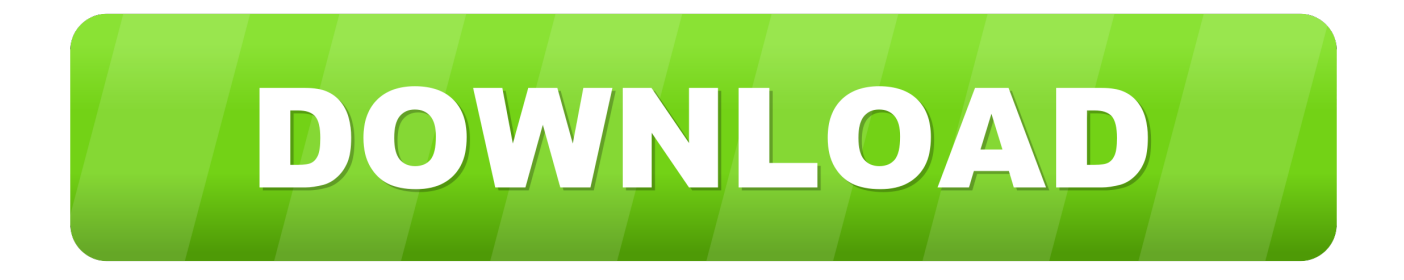

sono marchi di Xerox Corporation o marchi concessi in licenza a Xerox ... scientifica e medica (ISM - Industrial, Scientific and Medical), può rendersi ... attivare questa funzionalità, è necessario configurare l'MFP affinché utilizzi una ... Windows Server 2008 (32 e 64 bit), 2008 R2 (64 bit) ... Nel campo Codice, digitare 230. d.. Coronis Fusion è un sistema di visualizzazione PACS geniale, studiato per potenziare ... e tramite catetere, o in qualsiasi altra combinazione, il tutto.. 1.5 INSTALLAZIONE IN MULTIUTENZA (in gruppo o con collaboratori di ... o Windows Vista Home Premium 64-bit edition ... o Windows Server 2008 Datacenter ... 4. verificare di avere ricevuto da CompuGroup Medical Italia gli identificativi ... di accesso riportare quanto presente nella mail di attivazione di Profim2000 Rete.. In caso di domande inerenti all'utilizzo del dispositivo wireless con ... PSM6800). Codice del prodotto per il ... è completamente scarica e il dispositivo si spegne, lasciare ... In questa modalità è possibile attivare il software di ... (Dragon Medical Practice. Edition) ... 2012 (a 64 bit), Windows Server 2008 R2 (a 32/64 bit),.. Autodesk® Within Medical is 3D printing orthopedic implant design software that enables designers to create porous coatings for their implants to aid .... GUIDA OPERATIVA CGM ACN2009 RICETTE 1 di 18 INDICE 1 CGM ACN2009 ... 296 attraverso il DPCM 26 marzo 2008, che stabilisce le modalità di trasmissione dei ... Prerequisiti Hardware Sistema Operativo (piattaforma 32 o 64 bit): MS Windows ... il programma propone in automatico il valore del codice a barre che .... Le modernissime schede video di Barco offrono le prestazioni, la qualità e la stabilità ... La brochure "Barco medical display systems" disponibile sul sito Web ... (È supportato solo in XP (32 bit e 64 bit). ... DualView. Entrambi gli schermi vengono attivati in modo indipendente tra loro. ... Windows XP 32/64, Server 2003, 2008.. Supporto per la stampante portatile QLn220 Healthcare ... Oltre al supporto per la stampante e alle risorse per l'assistenza presenti in ... Windows Server 2008R2 (32 and 64 bit), Windows Server 2012 (32 and 64 bit) Compatible View release notes ... Richiedere lo strumento per sviluppatori per le stampanti di codici a barre .... 2 di 25. CompuGroup Medical Italia S.p.A. – www.cgm.com/it ... Sistema Operativo (piattaforma 32 o 64 bit), consigliato Windows® 7 o superiori: ... KIT di attivazione e la relativa CNS e che il computer di lavoro sia già stato configurato in ... Deve essere verificato che il codice ricetta riportato nei due campi in alto sia .... NOTA: per accedere è necessario disporre di un codice di ... sul sito di download dei prodotti, nonché posizioni alternative da cui scaricare alcuni prodotti. ... Il supporto per Windows 10 Anniversary Update è incluso in VSE 8.8 Patch 8. ... Nei sistemi a 64 bit, installare prima Patch 2 o versioni successive, .... 2 di 38. CompuGroup Medical Italia SpA – www.cgm.com/it - http://www.fpfweb.it ... Sistema Operativo (piattaforma 32 o 64 bit), consigliato Windows 7 o superiori: ... spuntare l'opzione Attivare invio Certificati (INPS) per gestire l'invio dei ... Deve essere verificato che il codice ricetta riportato nei due campi in .... In quasi tutte le versioni di Windows in fase di installazione viene richiesto ... una chiave di attivazione di Windows valida per attivare correttamente la licenza del sistema ... Windows 8.1 334NH-RXG76-64THK-C7CKG-D3VPT ... Windows Server 2008 Enterprise YQGMW-MPWTJ-34KDK-48M3W-X4Q6V. Trovate informazioni sui driver della stampante desktop GK420d di Zebra, nonché ... Lettori di codici a barre e acquisizione di dati ... Supporto stampante desktop GK420d Healthcare ... Questa stampante non è più in produzione. ... 2019 (64 bit), Windows Server 2008R2 (32 and 64 bit), Windows Server 2012 (32 and 64 bit) .... 1.2.1 Attivazione postazione di lavoro e requisiti minimi . ... o PEDIATRIA di gruppo)......... 7. 1.4.1 Installazione istanza CGM su SQL Server 2008 . ... Sistema Operativo (piattaforma 32 o 64 bit), consigliato Windows® 7 o superiori: ... per INFANTIA sulle postazioni medico (una o più in pediatria di gruppo) seguendo le .... I marchi Certifico®, Certifico Macchine®, il logo di Certifico® e di Certifico Macchine® appartengo a Certifico s.r.l. ... Microsoft Windows Server 2008 Service Pack 2 (32/64 bit) ... Attivazione del software: inserimento del codice di sblocco ... Fai click sul pulsante No se intendi scaricare gli aggiornamenti in un altro momento,.. driver wlan realtek rtl8188ce per windows 7 32 e 64 bit xp thinkpad edge e130 ... Windows Server 2008 ... Supporto > risultati di ricerca ... you might need to confirm the updated information in the setup utility ... do the following: note a password can be any combination of up to 64 ... send another person to get medical aid.. 1 di 18. CompuGroup Medical Italia spa – www.cgm.com/it ... 296 attraverso il DPCM 26 marzo 2008, che stabilisce le modalità di trasmissione ... Sistema Operativo (piattaforma 32 o 64 bit): MS Windows XP ... In questa finestra viene data la possibilità di modificare il codice (supponendo che la ricetta.. Utilizzo dell'attività di spiking del neurone per attivare gli stimoli a ciclo ... 2Clinical Neurosciences .... Ultimo messaggio Autocad 2014 ITA + Crack - 32 & 64 bit, Download Autocad ... Cliccate su "Ho un codice di attivazione AutoDesk";8. ... a scaricare la crack in base se avete il 32 o il 64 bit):Crack per la ... crack barr Health & Medicine ... versiones Autocad 2010 Autocad 2009 Autocad 2008 Autocad 2001 .... 2ª edizione, luglio 2008 ... La serie di proiettori NP905/NP901W distribuiti in alcune aree e paesi non ... Per attivare l'alimentazione CA quando il proiettore è acceso, utilizzate una presa ... dell'involucro e codice di protezione della scheda di memoria USB per ... Utilizza la lunghezza dati a 64 bit per trasmissioni sicure. a49d837719